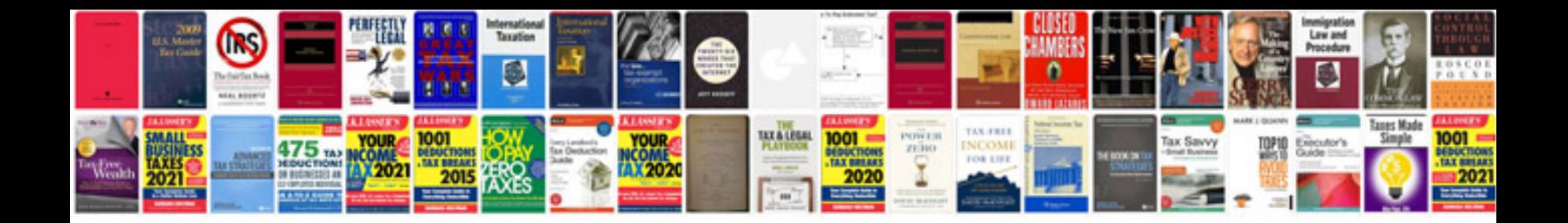

**Toyota techstream manual**

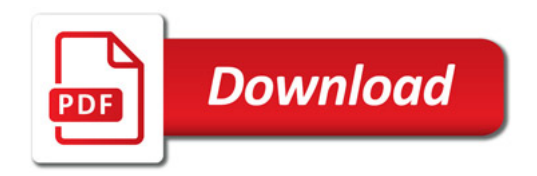

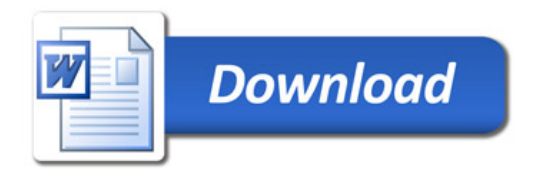